## **18-749 Evaluation Report Team 2: The House Chief Experimenter: Joohoon Lee Members: Paul Cheong, Jun Han, Mohammad Ahmad, Suk Chan Kang**

## **Experimental Setup**

 $\overline{a}$ 

- Each client run on separate machine
- Two methods chosen for the experiment (two-way invocation) are highlighted in the Table 1.
	- getPlayerName(String id), getTableName(Integer uid)
	- The reply size is always constant because we always use the same id and uid.
- The middle tier have 2 replicas $<sup>1</sup>$  $<sup>1</sup>$  $<sup>1</sup>$ </sup>
- The following parameters are used (Total of 48 combinations)
	- Number of clients: 1,4,7,10
	- Size of reply message: original, 256, 512, 1024 bytes
	- Inter-request time: 0 (no pause), 20, 40ms
- In order to support variable size of reply message, before the client starts invocating 10000 times for the experiment, the client lets the server know the size of the reply for the given run. The server then allocates a dummy data block of the requested size on the entity bean (thus it becomes stateful), and gives that reply when the client invokes the actual method for testing. We used String object to allocate the request data, assuming each character of the String would use 1-byte. Although, this may not be true, since we are interested in size of "useful data", this is acceptable assumption for this evaluation.
- Each test methods are called 5000 times each to make 10000 requests per experiment
- JAVA does not support a fine-grain measurement method, so we decided to use native method using JNI. The probe calls the native implementation of the timer which gives usec granularity.
- Total of 7 probes were used in this experiments. The descriptions of each probe are in Table 2.

<span id="page-0-0"></span> $1$  Our implementation has two replicas and fail-over, but the assumption of this experiment was that there is no fault-tolerance, thus all of our measurements were taken without any crashes on the server.

## **Table 1: List of Client Invocations[2](#page-1-0)**

 $\overline{\phantom{a}}$ 

| <b>METHOD</b>                           | ONE_WAY    | DB_ACS     | SZ_REQ                          | SZ_REPLY     |
|-----------------------------------------|------------|------------|---------------------------------|--------------|
| void savePlayer(int uid, int oid,       | <b>YES</b> | <b>YES</b> | $12 + \text{sizeof}(\text{id})$ | 0            |
| String id, String name, Integer         |            |            |                                 |              |
| balance)                                |            |            |                                 |              |
| void createTable(int uid, int oid,      | <b>YES</b> | <b>YES</b> | 8 + sizeof(name)                | 0            |
| String name)                            |            |            |                                 |              |
| void dealPlayer(int uid, int oid,       | <b>YES</b> | <b>YES</b> | $8+$                            | 0            |
| String playerID)                        |            |            | sizeof(playerID)                |              |
| Card lastDealtCard(String               | <b>NO</b>  | <b>YES</b> | sizeof(playerID)<br>$12 +$      |              |
| playerID)                               | $(2-WAY)$  |            | sizeof(type)                    |              |
| void dealDealer(int uid, int oid,       | <b>YES</b> | <b>YES</b> | $8+$                            | 0            |
| String tableName)                       |            |            | sizeof(tableName)               |              |
| Card lastDealtDealerCard(String         | <b>NO</b>  | <b>YES</b> | sizeof(tableName)               | $12 +$       |
| tableName)                              | $(2-WAY)$  |            |                                 | sizeof(type) |
| void joinTable(int uid, int oid, String | <b>YES</b> | <b>YES</b> | $8+$                            | 0            |
| playerID, String tableName)             |            |            | sizeof(playerID) +              |              |
|                                         |            |            | sizeof(tableName)               |              |
| void placeBet(int uid, int oid, String  | <b>YES</b> | <b>YES</b> | $12 +$<br>$\mathbf 0$           |              |
| playerID, int bet)                      |            |            | sizeof(playerID)                |              |
| void startGame(int uid, int oid,        | <b>YES</b> | <b>YES</b> | $8+$                            | 0            |
| String playerID, String tableName)      |            |            | sizeof(playerID) +              |              |
|                                         |            |            | sizeof(tableName)               |              |
| void adjustBalance(int uid, int oid,    | <b>YES</b> | <b>YES</b> | $12 +$                          | 0            |
| String playerID, int adjust)            |            |            | sizeof(playerID)                |              |
| int readBalance(String playerID)        | NO.        | <b>YES</b> | sizeof(playerID)                | 4            |
|                                         | $(2-WAY)$  |            |                                 |              |
| <b>String getPlayerName(String id)</b>  | <b>NO</b>  | <b>YES</b> | sizeof(id)                      | Variable     |
|                                         | $(2-WAY)$  |            |                                 |              |
| String getTableName(Integer uid)        | <b>NO</b>  | <b>YES</b> | $\overline{4}$                  | Variable     |
|                                         | $(2-WAY)$  |            |                                 |              |

<span id="page-1-0"></span> $^2$  In JAVA, the size of objects cannot be easily determined, so we used simple approximations. Primitive data types are assumed to be 32-bit, and variable size of objects are represented using sizeof(object). The unit of size is 'byte'. When getPlayerName is called for experiment, the id is always the same to fix the reply size

**Table 2: List of Probes** 

| Probe          | File Name                                | Data           | Purpose                |
|----------------|------------------------------------------|----------------|------------------------|
| 1              | DATA749_app_out_cli_\${STY}_2srv_        | Time in u sec  | Record the time of cl  |
|                | \${C}cli_\${IRT}us_\${BYT}req_\${HOST}_t |                | ient invocation (reque |
|                | eam\${N}.txt                             |                | st going out)          |
| $\overline{2}$ | DATA749_app_in_cli\${STY}_2srv\${C}cli   | Time in u sec  | Record the time of r   |
|                | _\${IRT}us_\${BYT}req_\${HOST}_team      |                | eceiving the reply     |
|                | $\mathcal{N}\$ .txt                      |                |                        |
| 3              | DATA749_app_msg_cli\${STY}_2srv\${C}     | Name of each i | Keep track of the na   |
|                | cli_\${IRT}us_\${BYT}req_\${HOST}_team   | nvocation      | me of the invocating   |
|                | $\mathcal{N}\$ .txt                      |                | function to match la   |
|                |                                          |                | ter                    |
| $\overline{4}$ | DATA749_app_in_srv\${STY}_2srv\${C}cl    | Time in u sec  | Record the time of r   |
|                | i_\${IRT}us_\${BYT}req_\${HOST}_team     | when the reque | equest received        |
|                | $\mathcal{S}\{N\}$ .txt                  | st is received |                        |
| 5              | DATA749_app_out_srv\${STY}_2srv\${C}     | Time in u sec  | Record the time of r   |
|                | cli_\${IRT}us_\${BYT}req_\${HOST}_team   | when each repl | equest completion      |
|                | $\mathcal{N}\$ .txt                      | y is served    |                        |
| 6              | DATA749_app_msg_srv\${STY}_2srv          | Name of each i | Keep track of the inv  |
|                | \${C}cli_\${IRT}us_\${BYT}req_\${HOST}_t | nvocation      | ocation from the serv  |
|                | eam\${N}.txt                             |                | er                     |
| $\overline{7}$ | DATA749_app_source_srv\${STY}_2srv       | Name of client | Keep track of which    |
|                | \${C}cli_\${IRT}us_\${BYT}req_\${HOST}_t | invocation     | client sent the each   |
|                | eam\${N}.txt                             |                | request                |

## **Result**

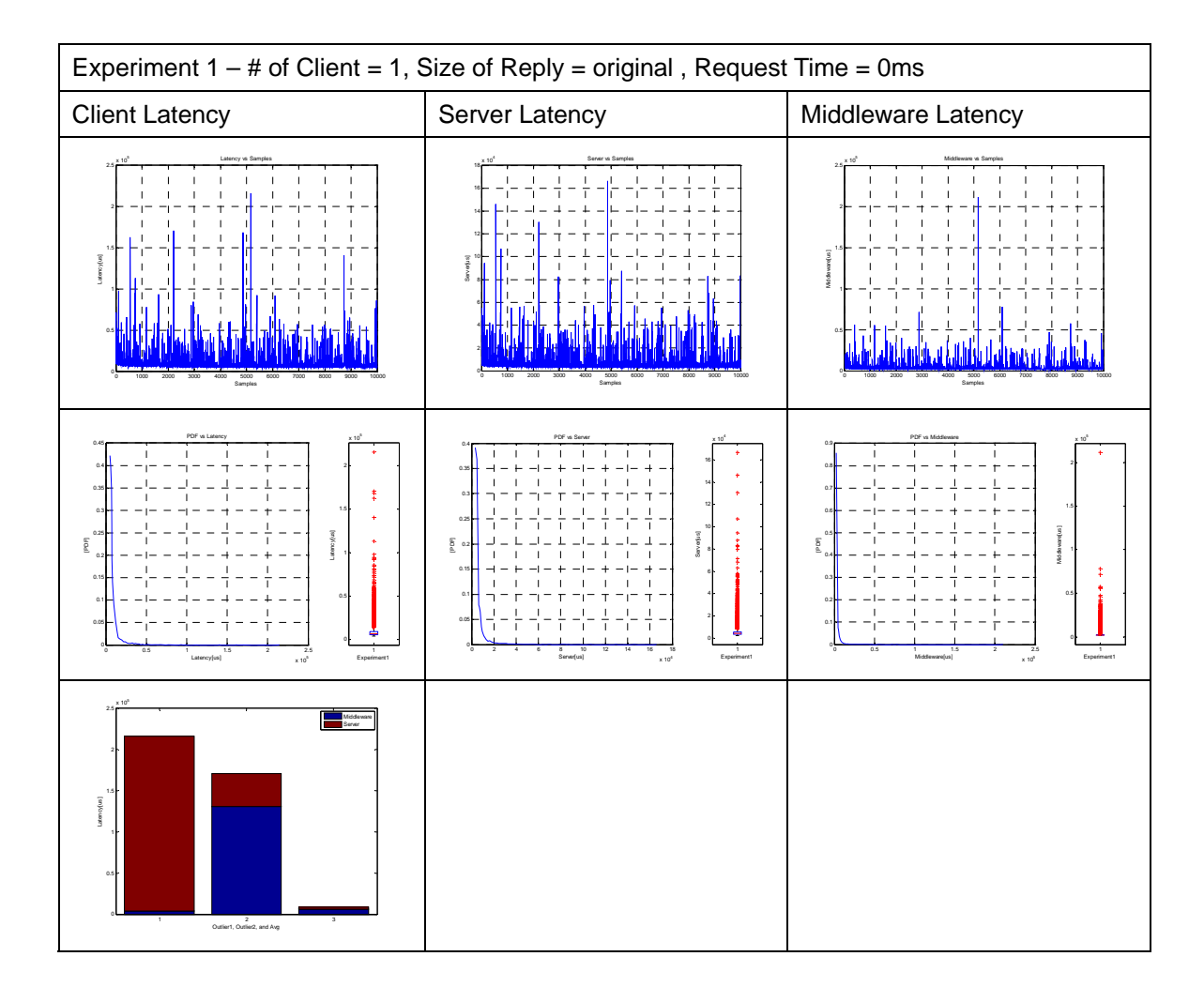

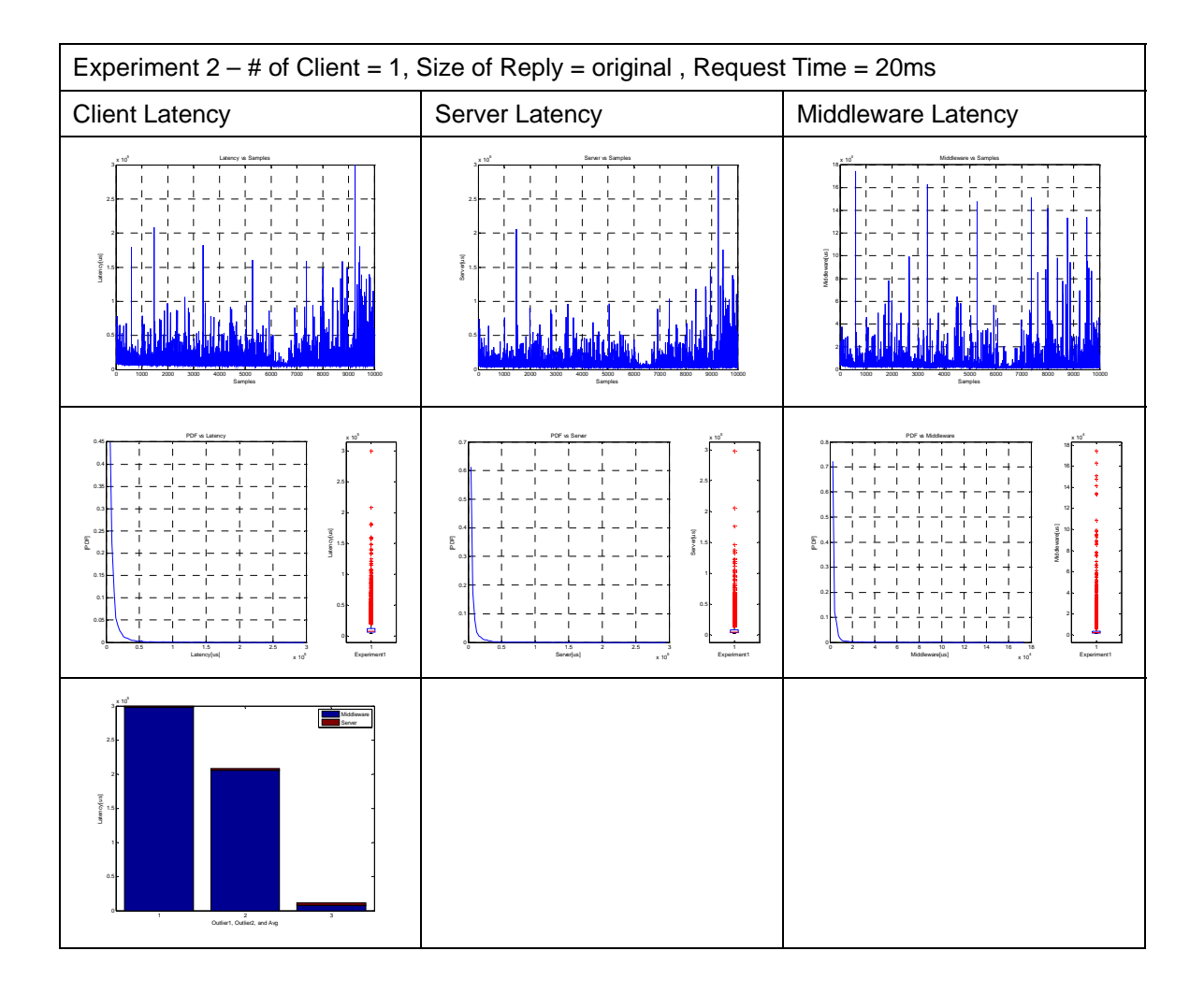

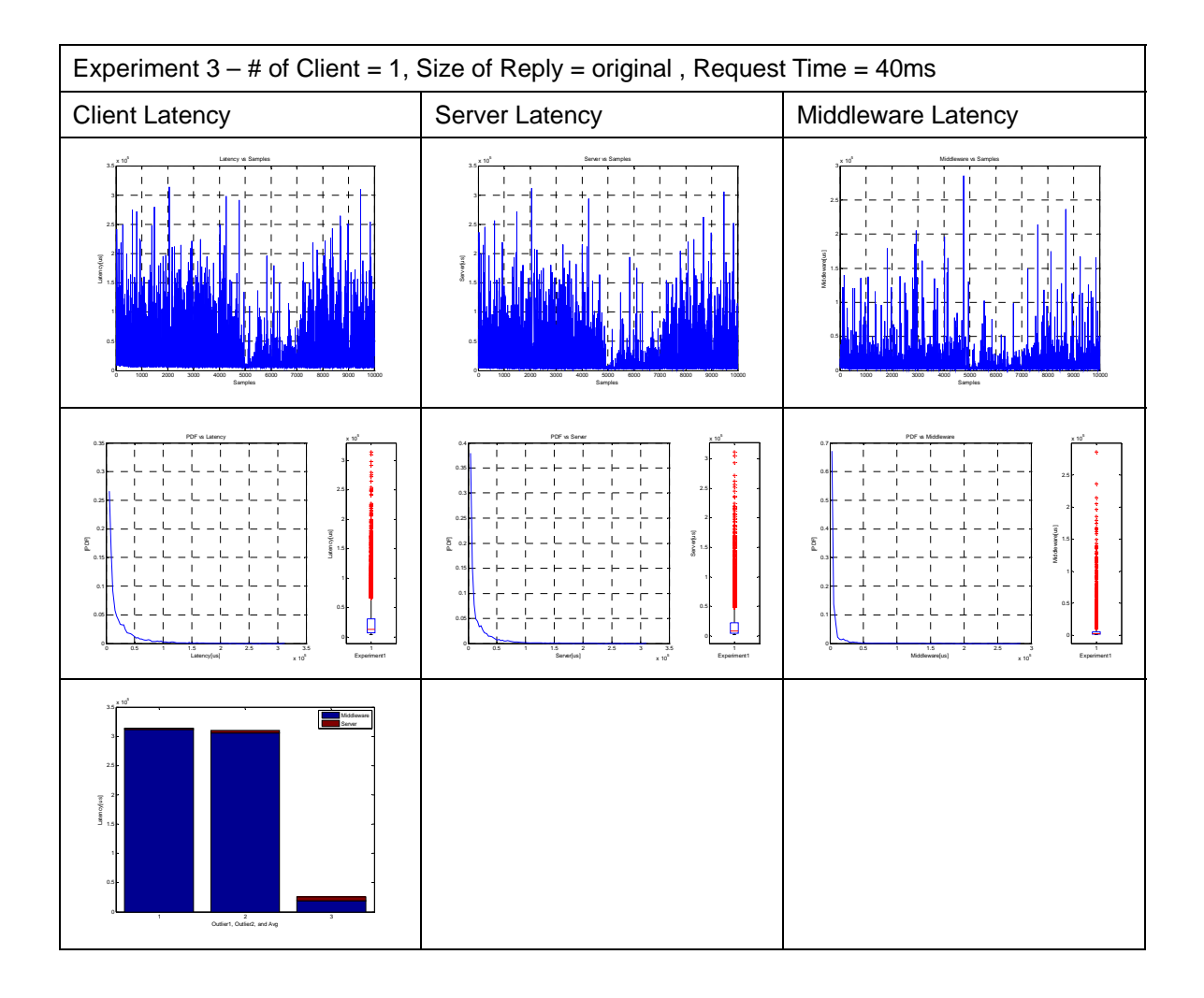

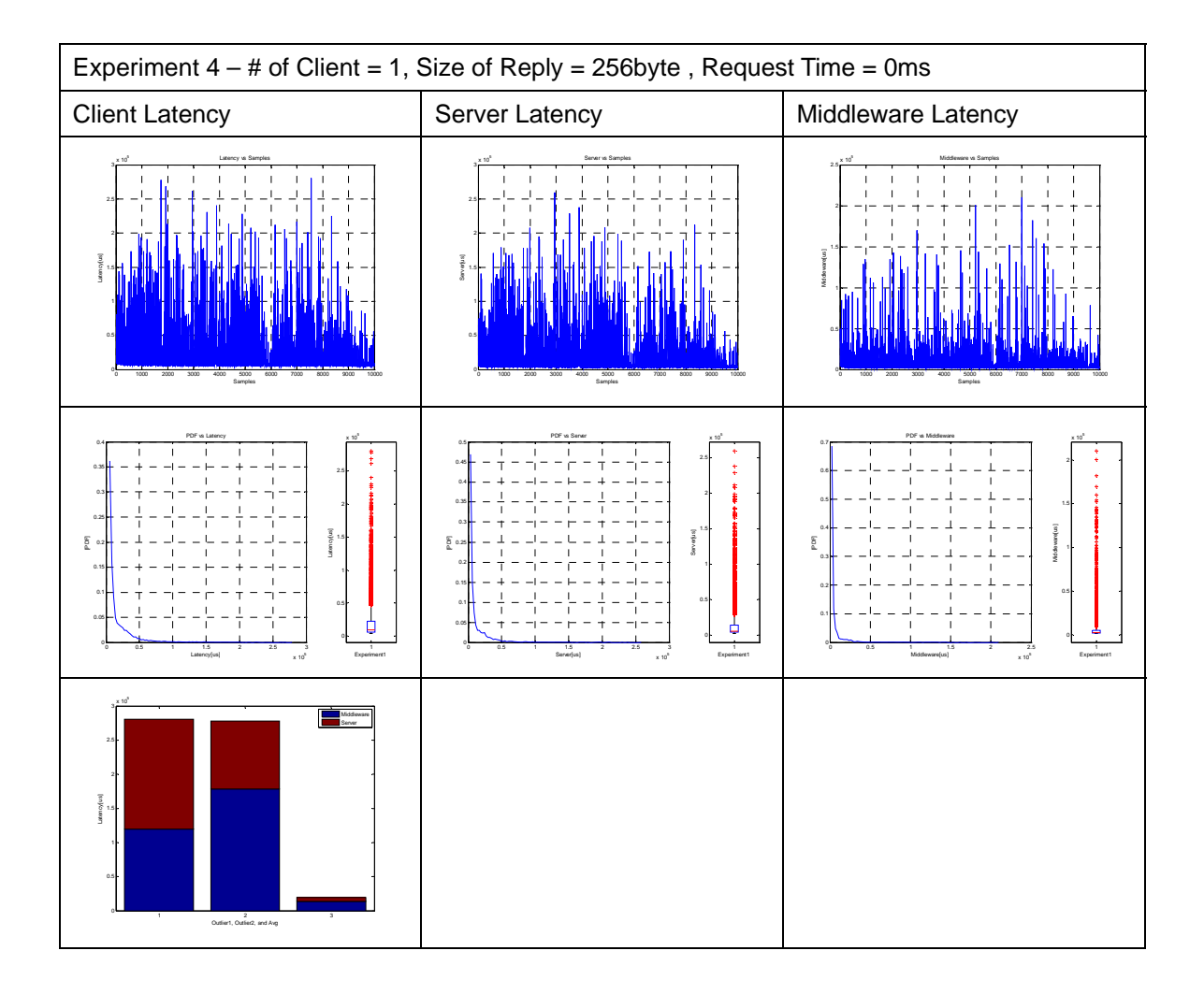

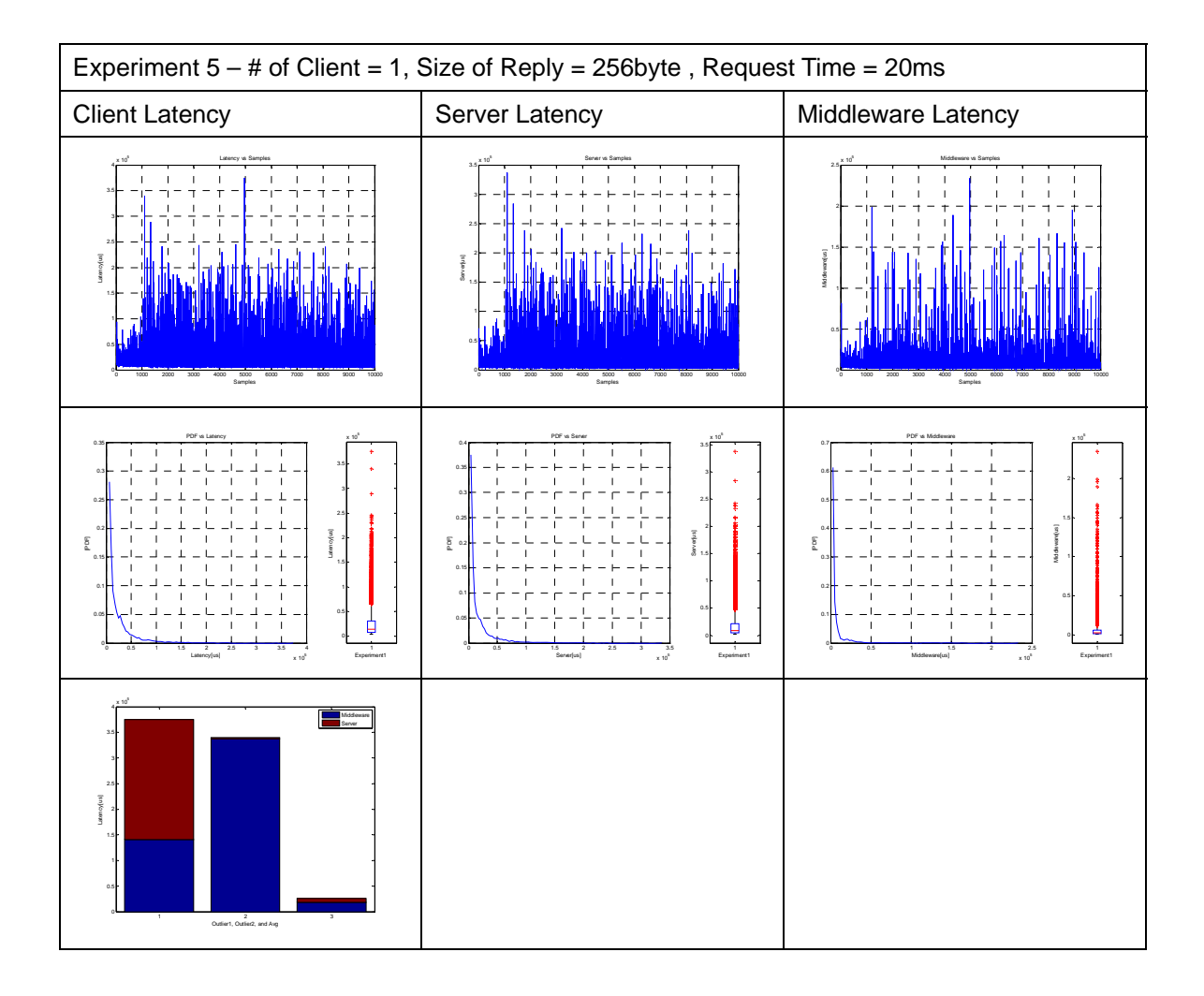

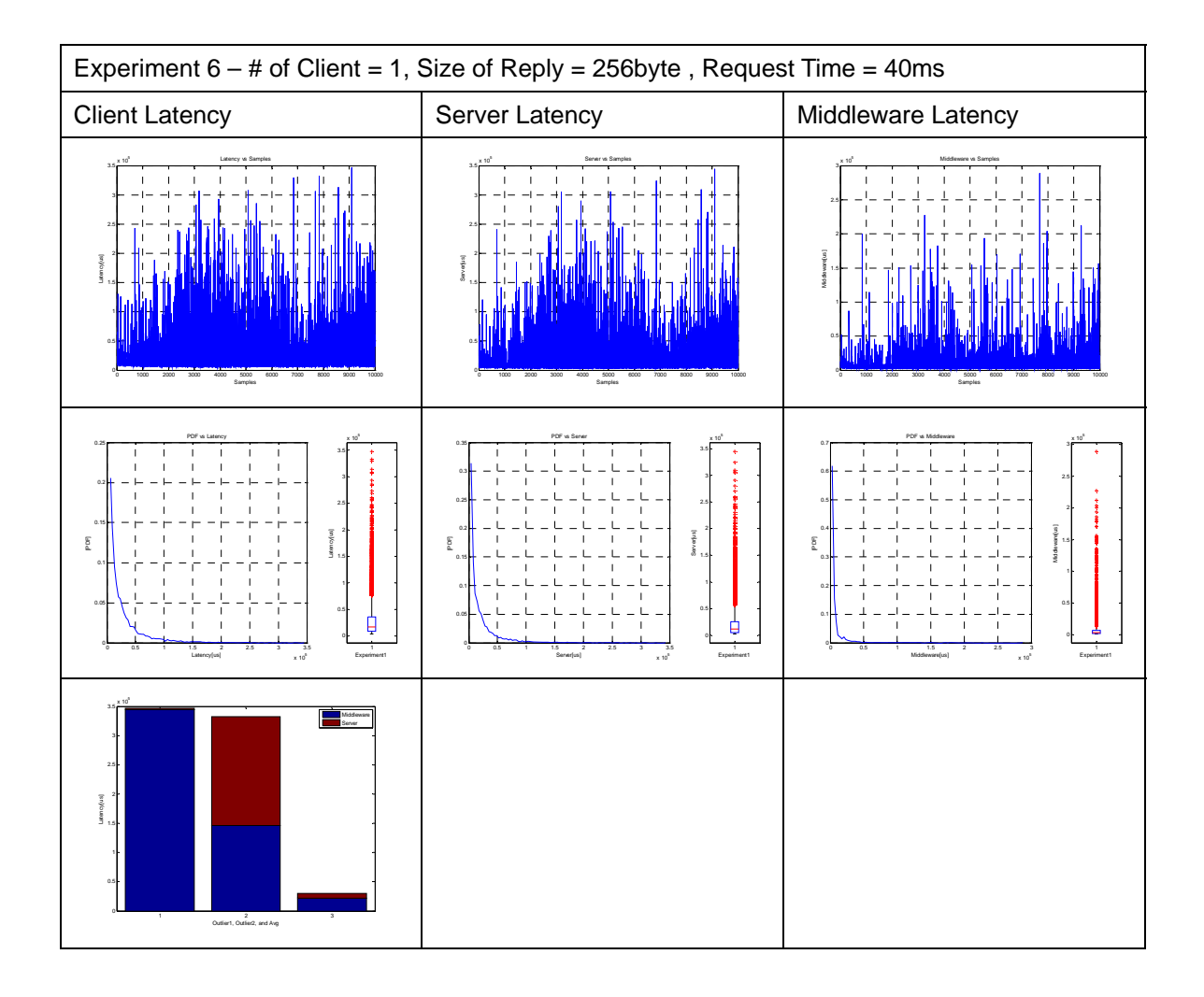

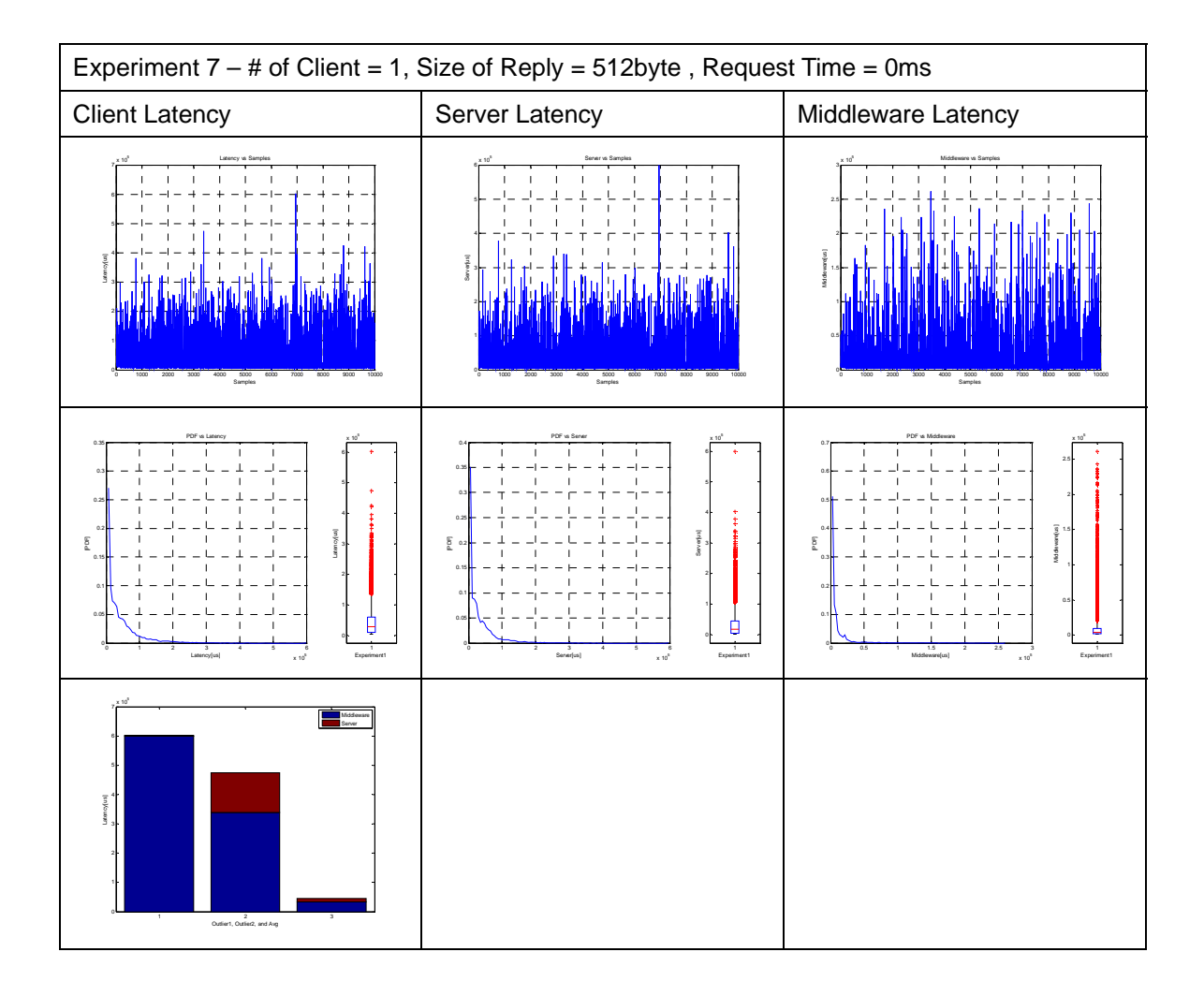

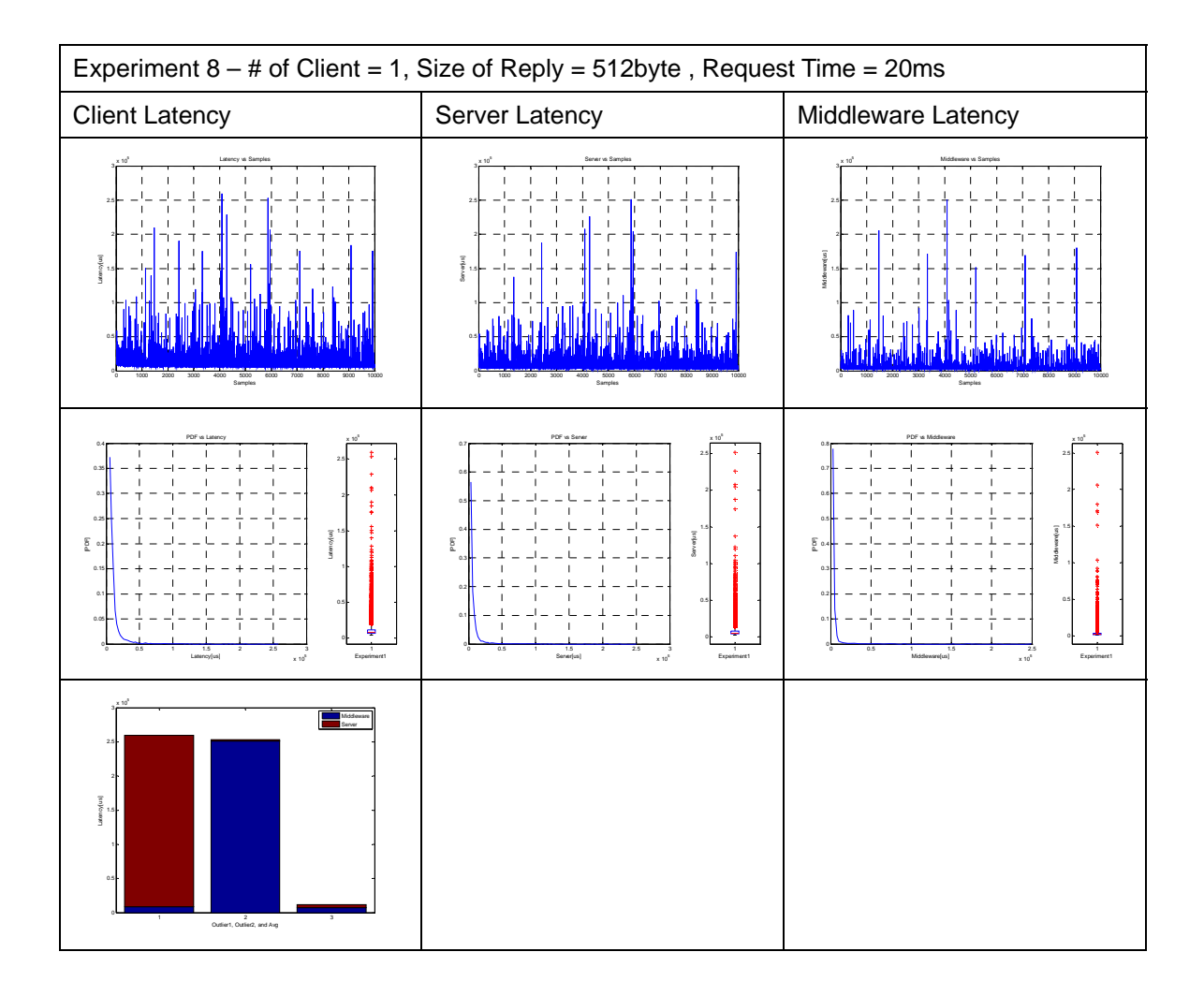

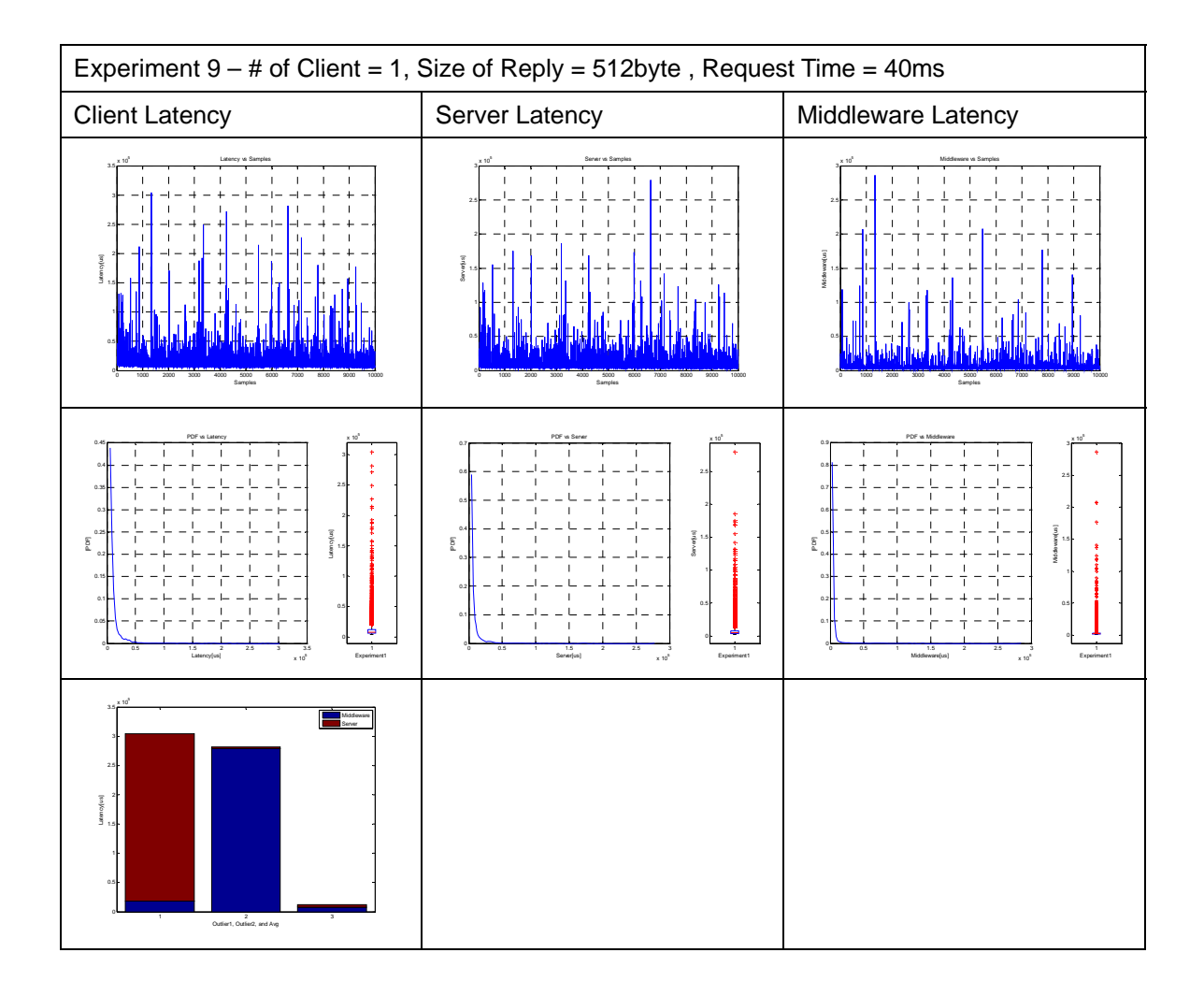

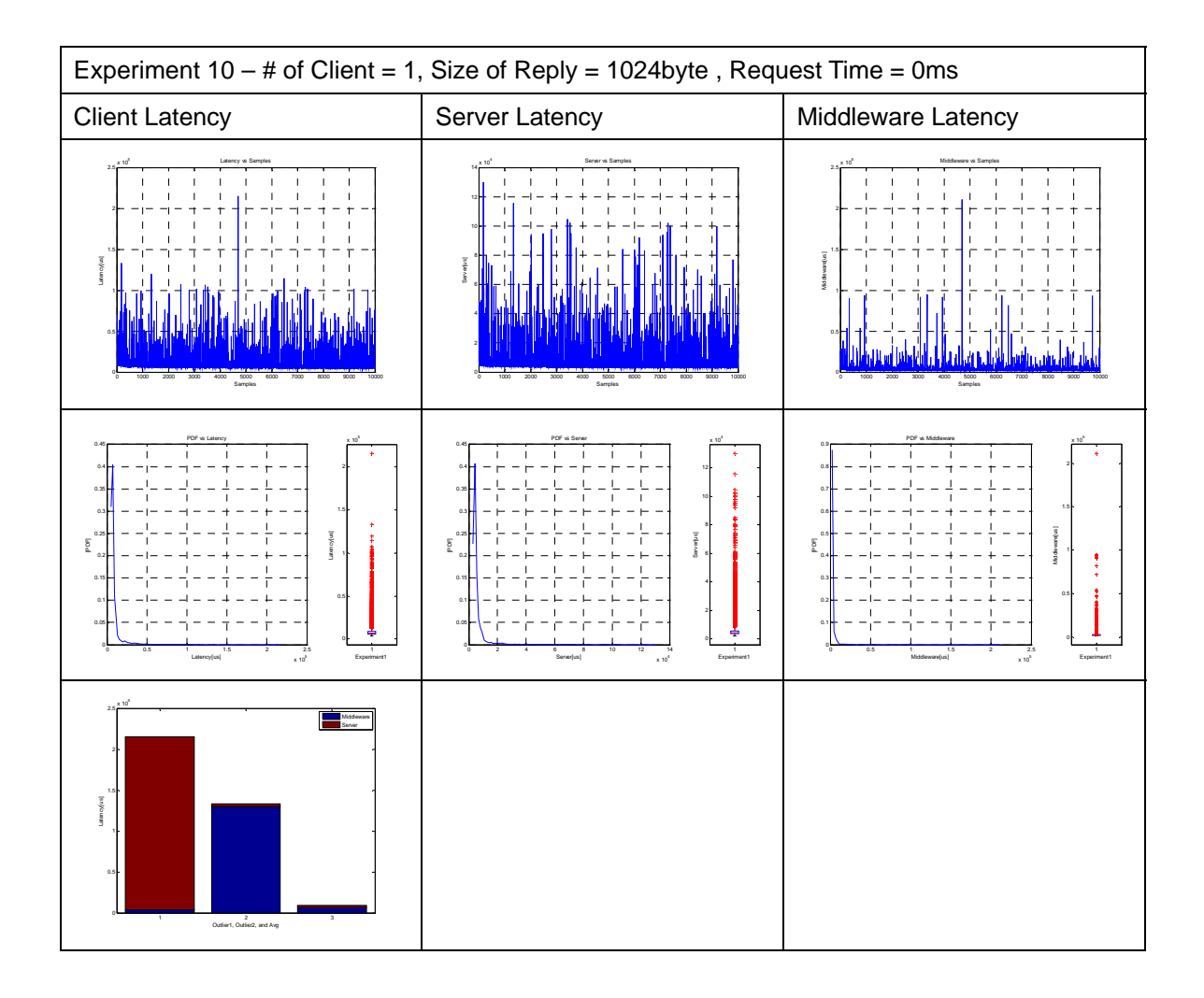

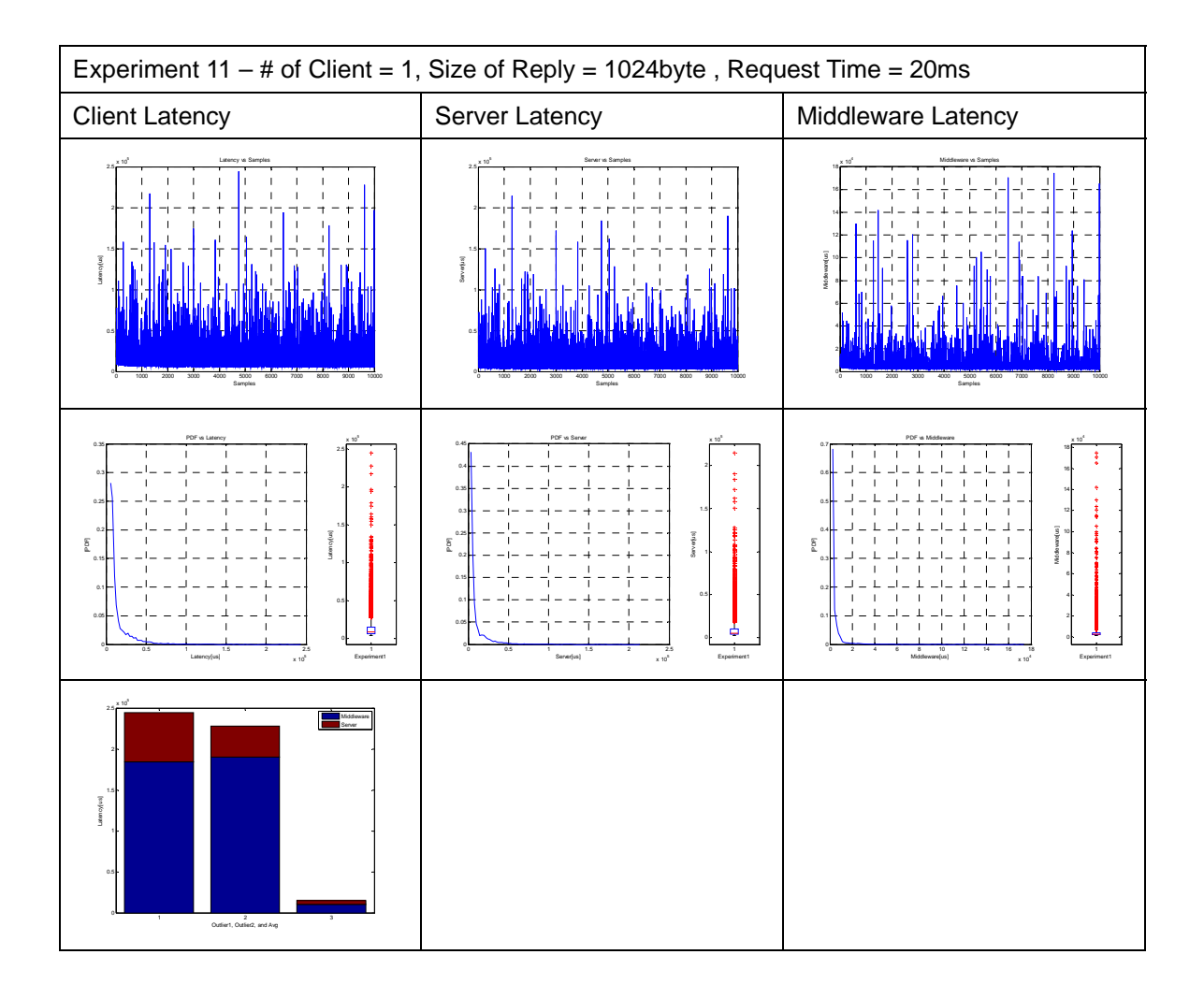

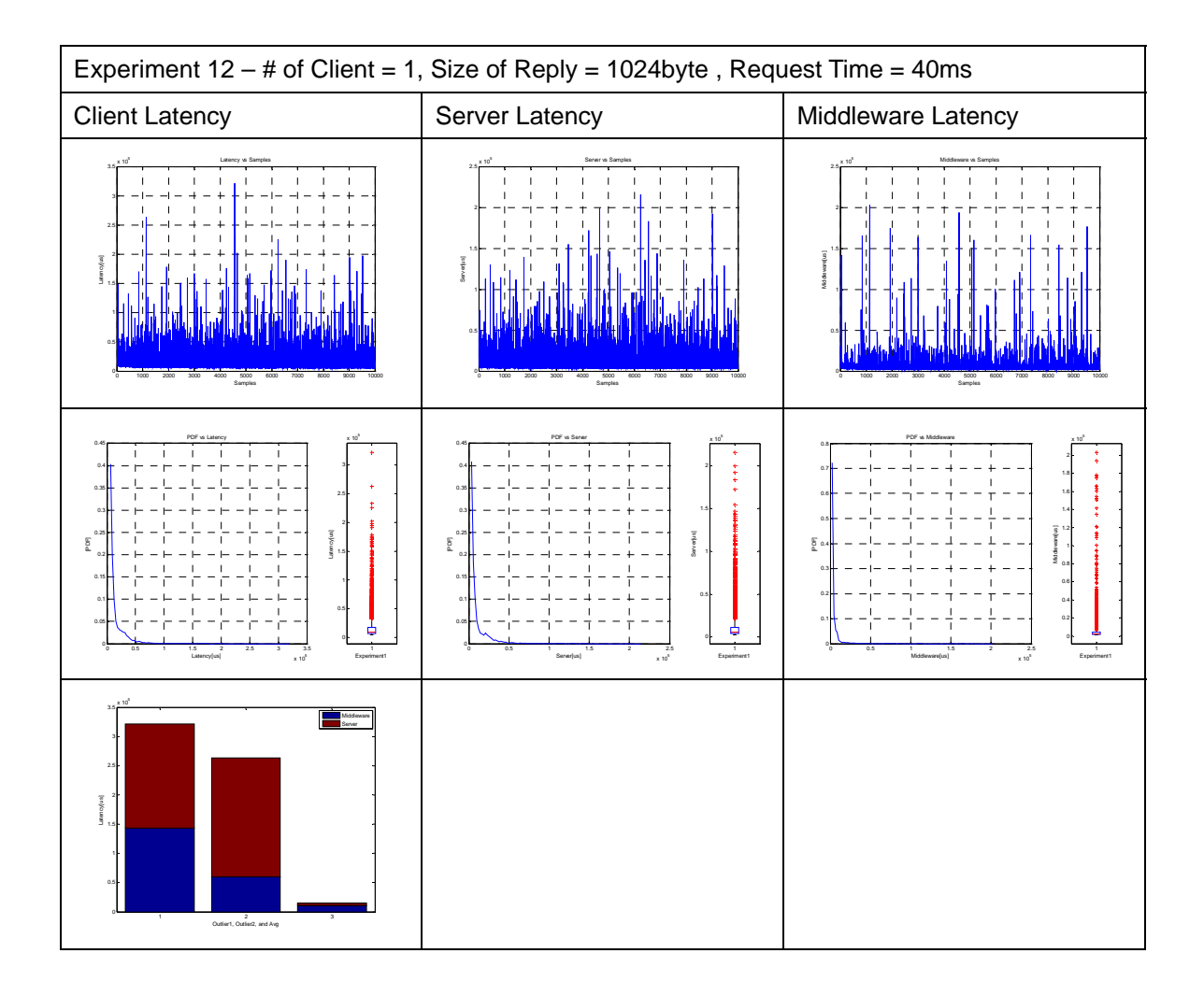

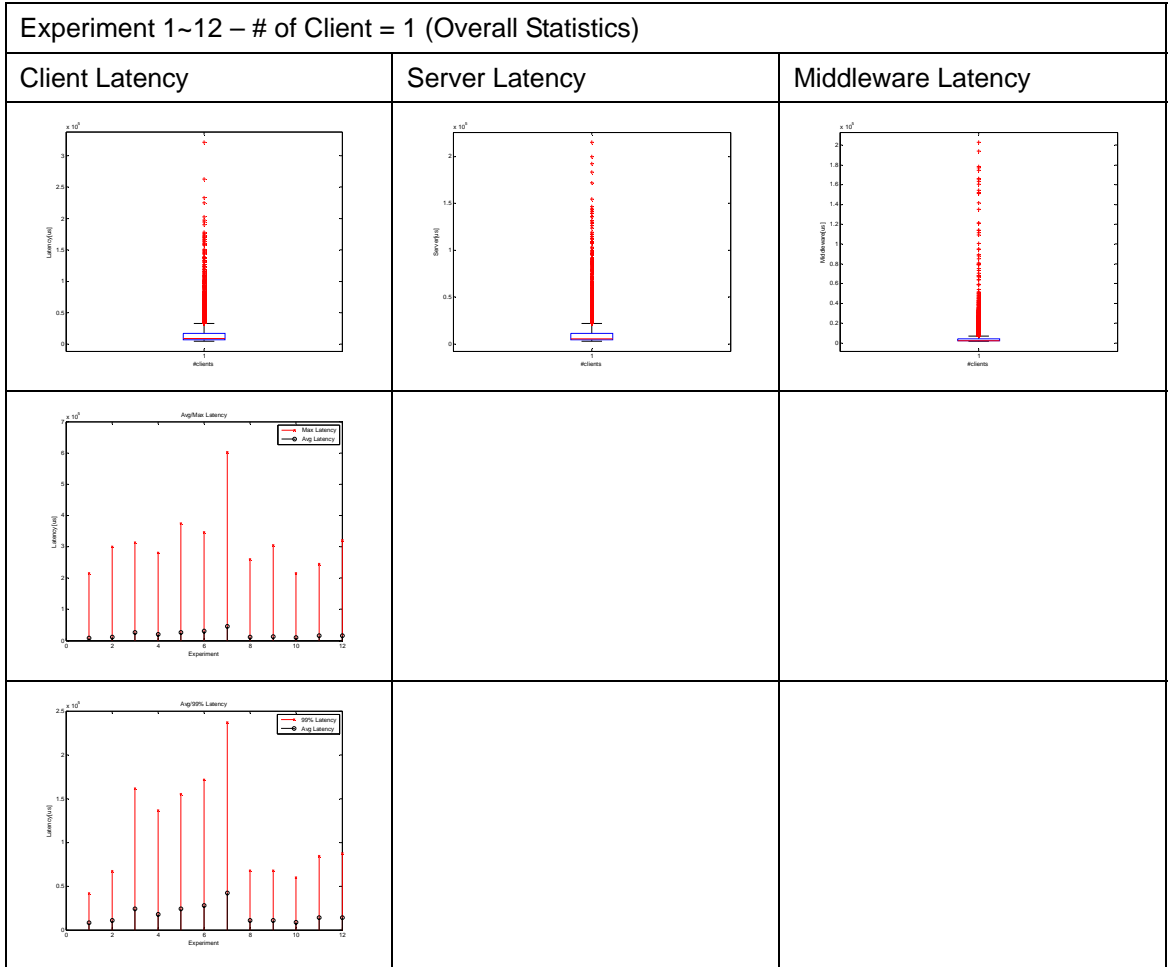